# The Organization of the HEASARC Calibration Database

March 30, 2006

2005 Nov 28

[Ian M George](file:/docs/bios/imgeorge.html) & Ron S Zellar Code 668, NASA/GSFC, Greenbelt, MD 20771

Version: 2005 Nov 28

## SUMMARY

The location, organization and contents of the [HEASARC calibration database](file:/docs/heasarc/caldb/caldb_intro.html) on-line at [NASA/GSFC](http://www.gsfc.nasa.gov/) is summarized.

## LOG OF SIGNIFICANT CHANGES

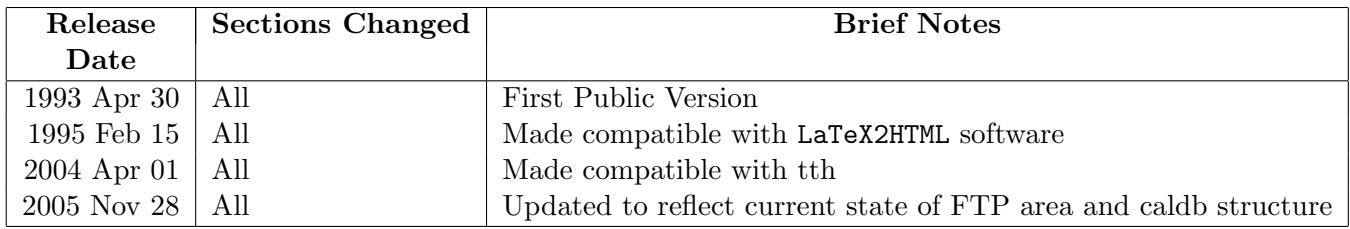

## Contents

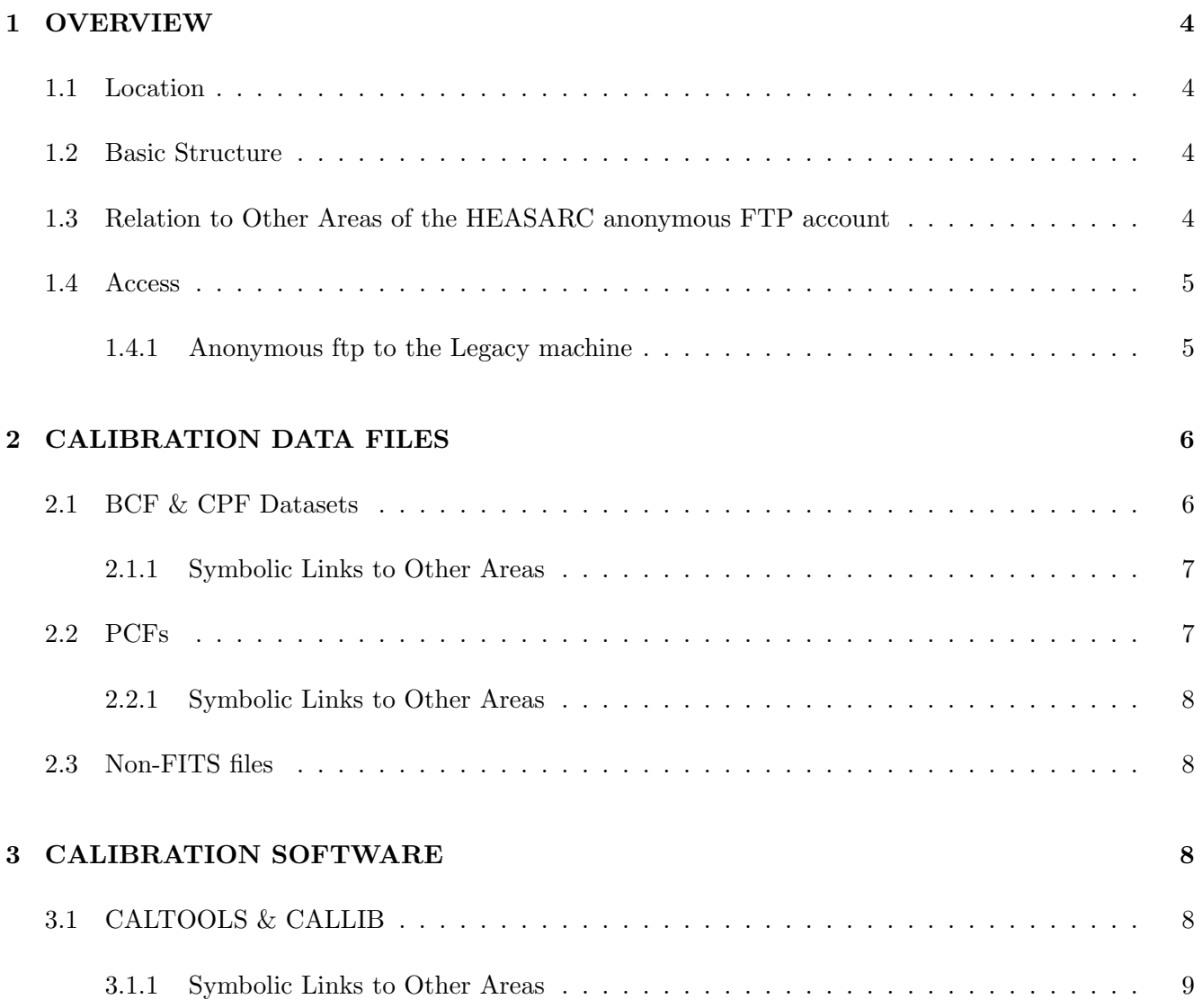

### [4 CALIBRATION DOCUMENTATION](#page-9-1) 9

## <span id="page-4-0"></span>1 OVERVIEW

#### <span id="page-4-1"></span>1.1 Location

The HEASARC calibration database [\(CALDB\)](#page-0-0) is accessed via the legacy.gsfc.nasa.gov machine within the [LHEA](http://lhea.gsfc.nasa.gov/) at [NASA/GSFC:](http://www.gsfc.nasa.gov/)

• Internet: <ftp://legacy.gsfc.nasa.gov/caldb>

The entire caldb directory tree is available to remote users via anonymous ftp (see Section [1.4.1\)](#page-5-1). Within the [HEASARC,](http://heasarc.gsfc.nasa.gov/) the caldb has been remote mounted on all other machines and the symbolic links /caldb & /CALDB created to point to the above top level directory.

#### <span id="page-4-2"></span>1.2 Basic Structure

The contents of the  $/c$ aldb area are divided into the following sub-directories<sup>[1](#page-4-4)</sup>:

- data contains the calibration dataset directory tree.
- software contains the caltools software tasks, the callib subroutine library and a number of other software-related items.
- docs contains calibration-related documentation

All directories and files within the /caldb tree are freely accessible to remote users, and each is discussed in more detail in the following sections.

#### <span id="page-4-3"></span>1.3 Relation to Other Areas of the HEASARC anonymous FTP account

During a reorganization of the HEASARC anonymous FTP account on legacy carried out in 1993 Feb, it was decided to re-organize the directory structure to facilitate the search for desired files. The ftp area contains the following sub-directories:

• *mission* - where mission-specific archival data, documentation, software *etc* is located. A generic mission sub-directory tree usually consists of:

– doc – problems

<span id="page-4-4"></span><sup>&</sup>lt;sup>1</sup>We generally use unix-style directory paths throughout this memo for simplicity.

- $-$  nra\_info
- $-$  data/inst
- timelines
- software
- publications
- $-$  calib $-d$ ata
- software containing general software  $(e.g.$  XSPEC, FTOOLS, XRONOS, XIMAGE  $etc$ )
- caldb the calibration database
- fits info general information on FITS files and their usages

with the structure described in some detail in [Drake and O'Neel \(1993\).](file:/docs/journal/anon_ftp3.html)

There are two routes by which a user can access the calibration data: via /mission/calib\_data, or via /caldb/mission. Many users may prefer to use the former route, collecting calibration data along with other information specific to a given mission/instrument. However users concerned only with calibration data (eg those maintaining their own, local copy of the [CALDB](#page-0-0)) may prefer to use the latter route. It should be stressed however that both routes access the same physical files, and the two access routes are connected via a symbolic link (see Section [2\)](#page-6-0). A similar choice of routes also exists for some parts of the calibration software and documentation trees. These are also discussed in Sections [3](#page-8-2) & [4](#page-9-1) respectively.

#### <span id="page-5-0"></span>1.4 Access

As described in Section [1.1,](#page-4-1) at the present time the [HEASARC CALDB](#page-0-0) exists on

```
ftp://legacy.gsfc.nasa.gov/caldb.
```
#### <span id="page-5-1"></span>1.4.1 Anonymous ftp to the Legacy machine

Users of machines on the Internet network may use File Transfer Protocol (ftp), to list the contents and/or copy file from the [HEASARC](ftp://legacy.gsfc.nasa.gov/caldb/) CALDB.

To initiate ftp from the command line, type the following (boldface) commands in a terminal window at the prompt (comments appear in italics):

#### ftp legacy.gsfc.nasa.gov then

#### ftp> user anonymous

Password: type your e-mail address as the password password of the password of the password of the password of the password of the password of the password of the password of the password of the password of the password of You will now be in the top level directory<sup>[2](#page-5-2)</sup> of the HEASARC anonymous ftp account on  $\text{ftp://legacy.}$  $\text{ftp://legacy.}$  $\text{ftp://legacy.}$ 

<span id="page-5-2"></span><sup>&</sup>lt;sup>2</sup>This will be the  $/$  directory for ftp users, and the  $/$ FTP directory for non-ftp users.

[gsfc.nasa.gov](ftp://legacy.gsfc.nasa.gov) and a message to this effect, along with any important bulletins, should be displayed. A general overview of the account can be found in [Drake and O'Neel \(1993\).](file:/docs/journal/anon_ftp3.html) More detailed on-line information, instructions etc concerning the ftp account can be found within the ASCII README file within this (and many other) directories.

The following list of basic ftp commands may be of use to the inexperienced ftp user:

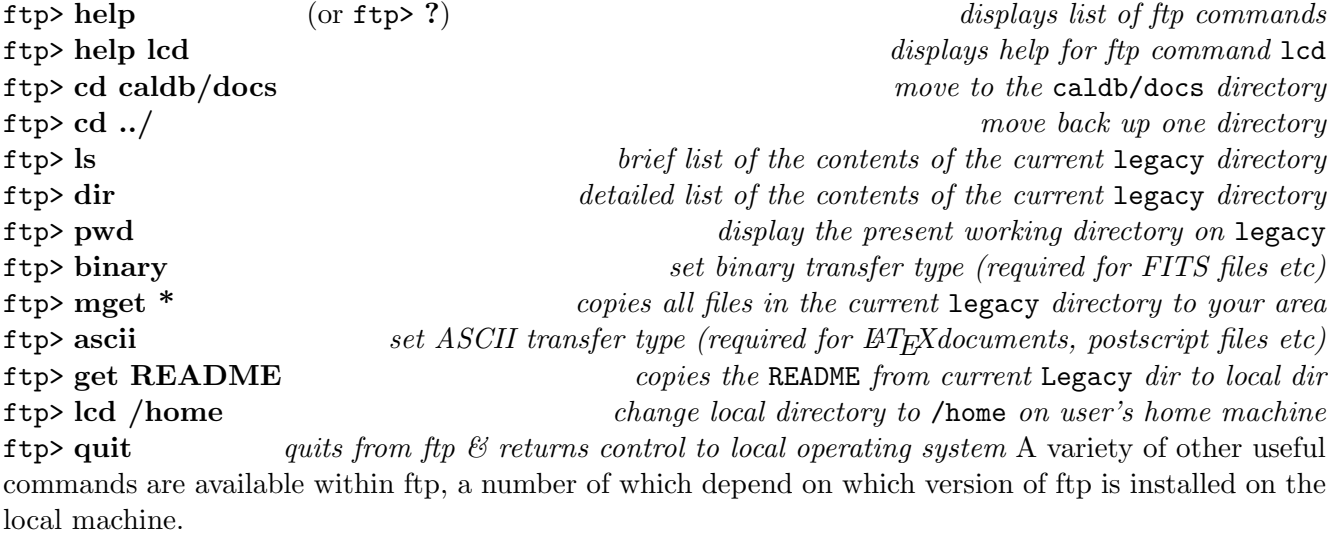

## <span id="page-6-0"></span>2 CALIBRATION DATA FILES

The [HEASARC CALDB](#page-0-0) classifies files as 'Primary Calibration Files' 'Basic Calibration Files' and 'Calibration Product Files' (PCFs, BCFs & CPFs respectively; see also [CAL/GEN/91-001\).](file:/docs/heasarc/caldb/docs/memos/cal_gen_91_001/cal_gen_91_001.html) PCFs are 'raw' ground and in-orbit calibration datasets not of immediate interest to most users as they are not directly required for (all but the most specialized) scientific data analysis tasks. BCFs contain the lowest level calibration datasets potentially required by downstream software, and can be considered the 'atomic units' of the instrument calibration. CPFs contain 'convolutions' of the information stored within BCFs customized for a specific analysis task and/or scientific observation.

#### <span id="page-6-1"></span>2.1 BCF & CPF Datasets

All BCF & CPF calibration files are organized using the scheme

#### /caldb/data/mission/inst

where mission  $\&$  inst are the OGIP-standard names for the mission and instrument. For internal management purposes, a further division into *inst*/bcf and *inst*/cpf sub-directories is made in most cases. Miscellaneous, non-instrument specific calibration datasets, including general spacecraft housekeeping information etc, can be found in the /caldb/data/mission/mis sub-directory.

Besides the calibration datasets themselves, each sub-directory of /caldb/data/mission contains:

- a caldb.indx Calibration Index File (CIF), required for accesing calibration datasets within the OGIP,
- a tar file containing valid BCF & CPF calibration datafiles

#### <span id="page-7-0"></span>2.1.1 Symbolic Links to Other Areas

As mentioned in Section [1.3,](#page-4-3) there are 2 routes via which ftp users can access BCF & CPF calibration datasets:

- via the /mission/calib\_data tree (the prefered route for most users), or
- via the /caldb/data/*mission* tree (probably the preferred route for users maintaining a remote version of the [HEASARC CALDB.](#page-0-0)

Both routes access the same physical files, and the two access routes are connected via a symbolic link calib\_data in the /mission directory to the /caldb/data/mission directory<sup>[3](#page-7-2)</sup>

Thus ftp users in (for example) /rosat who change directory to calib\_data (ftp> cd calib\_data) will actually set their current working directory to /caldb/data/rosat directory. A message to this effect will appear on their screen, along with instructions that at any time they may return to the main /rosat ftp area by changing directory to rosat (ftp> cd /rosat).

#### <span id="page-7-1"></span>2.2 PCFs

Due the the large data volume, for historical reasons the PCFs from all missions are given their own parallel directory tree:

#### /caldb/data/pcf/mission

where *mission* in the standard OGIP name for the mission. Each directory is further divided into the following sub-directories:

• cd /caldb/data/ $mission/inst$  etc. (using the /caldb symbolic link discussed in Section 1)

<span id="page-7-2"></span><sup>&</sup>lt;sup>3</sup>NOTE This symbolic link ONLY works for ftp users. Users not logged onto legacy via ftp unfortunately have to specify the path to the relevant caldb area either using:

<sup>•</sup> cd /FTP/caldb/data/ $mission/inst$  etc, (the full path to the calibration database area) or more simply,

- ground containing (if any) ground calibration measurements and datasets from theoretical simulations
- in-orbit containing in-orbit calibration data (eg raw data from on-board radioactive calibration sources *etc*), but **excluding** calibration observations of astronomical sources.
- cal\_obs containing scientific datasets from calibration observations of astronomical sources.

#### <span id="page-8-0"></span>2.2.1 Symbolic Links to Other Areas

The calibration datasets resulting from the observation of astronomical sources (eg the Crab) are available in the /mission/data/inst directory tree (see Section [1.3\)](#page-4-3). Thus cal\_obs will be a symbolic link to this directory. It should be noted that **NO** corresponding symbolic link from the /mission/data/inst area back to /caldb/data/pcf/mission/inst will be provided. Users wishing to return will therefore be required to use the full path when changing directory back.

#### <span id="page-8-1"></span>2.3 Non-FITS files

At the present time the [HEASARC CALDB](#page-0-0) does contain a number of calibration datasets in formats other than FITS. In some cases, FITS versions of these datasets (using a standard OGIP file format) also exist within the caldb. Users should note that the permanent existence, quality *etc* of these non-FITS files is in NO WAY guaranteed. In most cases such files represent calibration datasets in an old format. Thus such files are stored in an old sub-directory of the .../inst/bcf or .../inst/cpf directories. The HEASARC tries to provide ASCII README files to explain the formats etc of the datasets, and giving the name and location of the corresponding FITS versions of the file, when available.

## <span id="page-8-2"></span>3 CALIBRATION SOFTWARE

#### <span id="page-8-3"></span>3.1 CALTOOLS & CALLIB

Calibration-related software is publicly available from the [caltools](file:/docs/software/ftools/caldb/caltools.html) package distributed with the HEASARC [ftools](file:/docs/software/ftools/ftools_menu.html) analysis software. All routines are written in ANSI FORTRAN or C, and are able to be executed both as standalone tasks on all OGIP-supported platforms/operating systems, or from within the IRAF environment. A list of all currently available and planned caltools tasks is given on <http://heasarc.gsfc.nasa.gov/lheasoft/ftools/caldb/caltools.html>.

Users may also be interested in the callib [subroutine library](http://heasarc.gsfc.nasa.gov/docs/software/ftools/caldb/ftools_callib.html) (in /caldb/software/callib) containing commonly used utilities, and in particular, routines for reading and writing calibration datasets adhering to OGIP-standard file formats. A detailed listing of the contents of callib can be found in "Summary of CALLIB Routines", [CAL/SW/93-005.](file:/docs/heasarc/caldb/docs/memos/cal_sw_93_005/cal_sw_93_005.html)

Details on the installation and maintenance of the [HEASARC](file:/docs/software/ftools/caldb/caltools.html) caldb software collection at remote nodes can be found in "How to Manage a Calibration Database", [CAL/GEN/92-015.](file:/docs/heasarc/caldb/docs/memos/cal_gen_92_015/cal_gen_92_015.html)

#### <span id="page-9-0"></span>3.1.1 Symbolic Links to Other Areas

The /caldb/software/caltools file is a symbolic link to the /software/ftools/caltools area within the main HEASARC software collection. Similarly /caldb/software/callib is a symbolic link to the /software/ftools/callib area.

It should be noted that NO corresponding symbolic links from these directories back to /caldb/software are provided. Users wishing to return will therefore be required to use the full path of the desired directory when changing back.

### <span id="page-9-1"></span>4 CALIBRATION DOCUMENTATION

The /caldb/docs directory is sub-divided into

- memos containing all non mission-specific HEASARC calibration memos
- *mission* containing all mission-specific calibration documentation.

In most cases both the LaTeX source code, Postscript & HTML versions of each document are available.

The best starting point for finding calibration-related documentation is via the World-wide Web via the URL:

[/docs/heasarc/caldb/caldb](file:/docs/heasarc/caldb/caldb_doc.html)\_doc.html

### REFERENCES

Drake, S., & O'Neel, B., 1993. [Legacy](file:/docs/journal/anon_ftp3.html), 3, 53. George, I.M., 1992. Legacy, 1, 56. [\(CAL/GEN/91-001\)](file:/docs/heasarc/caldb/docs/memos/cal_gen_91_001/cal_gen_91_001.html) George, I.M. & Zellar, R., 1993. In preparation. [\(CAL/GEN/92-015\)](file:/docs/heasarc/caldb/docs/memos/cal_gen_92_015/cal_gen_92_015.html) George, I.M., Zellar, R. & Yusaf, R, 1993a. In preparation. [\(CAL/SW/93-004\)](file:/docs/heasarc/caldb/docs/memos/cal_sw_93_004/cal_sw_93_004.html) George, I.M., Zellar, R. & Yusaf, R, 1993b. In preparation. [\(CAL/SW/93-005\)](file:/docs/heasarc/caldb/docs/memos/cal_sw_93_005/cal_sw_93_005.html) Pence, W., 1992. Legacy, 1, 14.